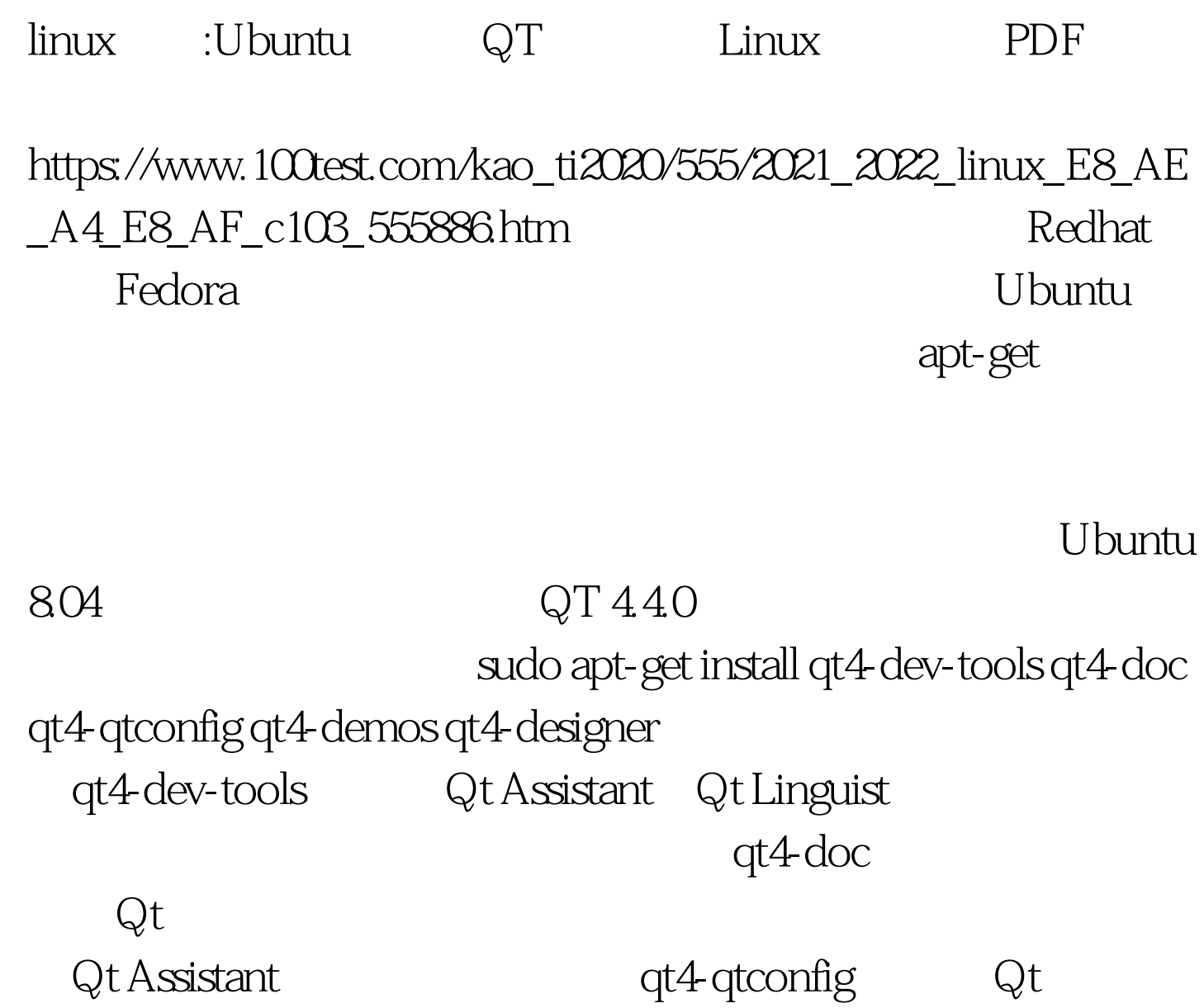

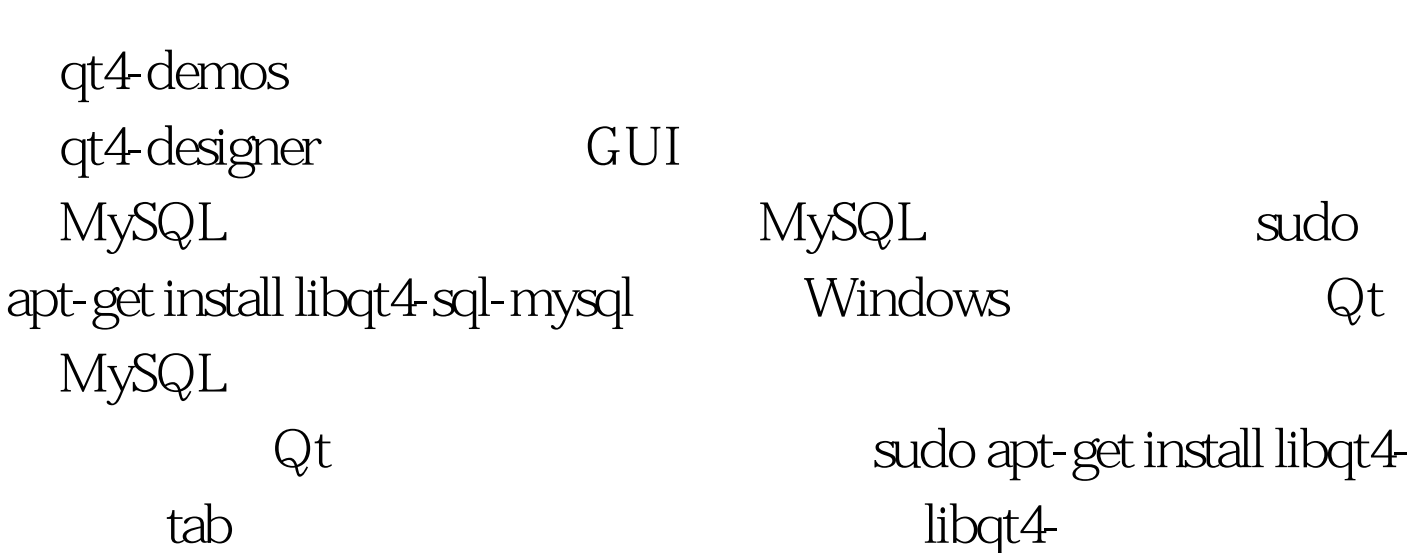

 $\tanh$ 

 $\mathsf{QWT}$ 

sudo apt-get install libqwt5-qt4 libqwt5-qt4-dev Qt Designer, Widget "Qwt Widget"这一组。 最后,关于集成开发环境我觉得QDevelop

Qt Designer

sudo apt-get install qdevelop Qdevelop Qt Designer

linux 100Test www.100test.com